, tushu007.com

 $<<$ Authorware  $5.2$ 

 $<<$ Authorware 5.2  $>>$ 

- 13 ISBN 9787302047025
- 10 ISBN 7302047022

出版时间:2001-9

页数:284

PDF

更多资源请访问:http://www.tushu007.com

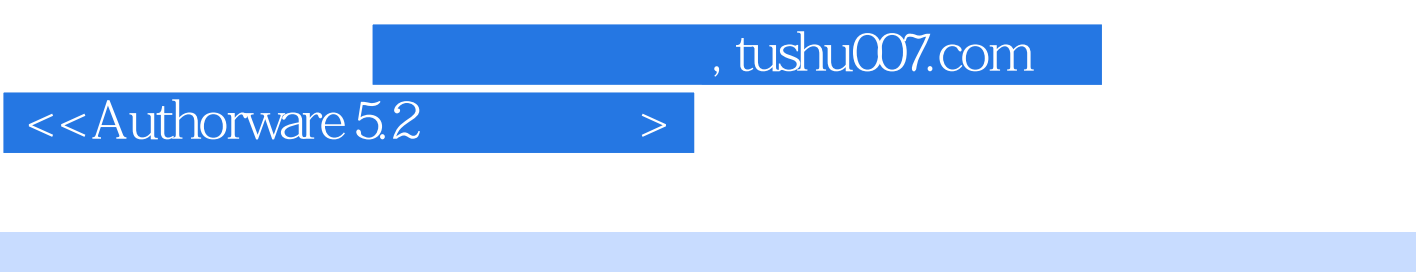

Authorware 5.2

Authorware

## $<<$ Authorware  $5.2$

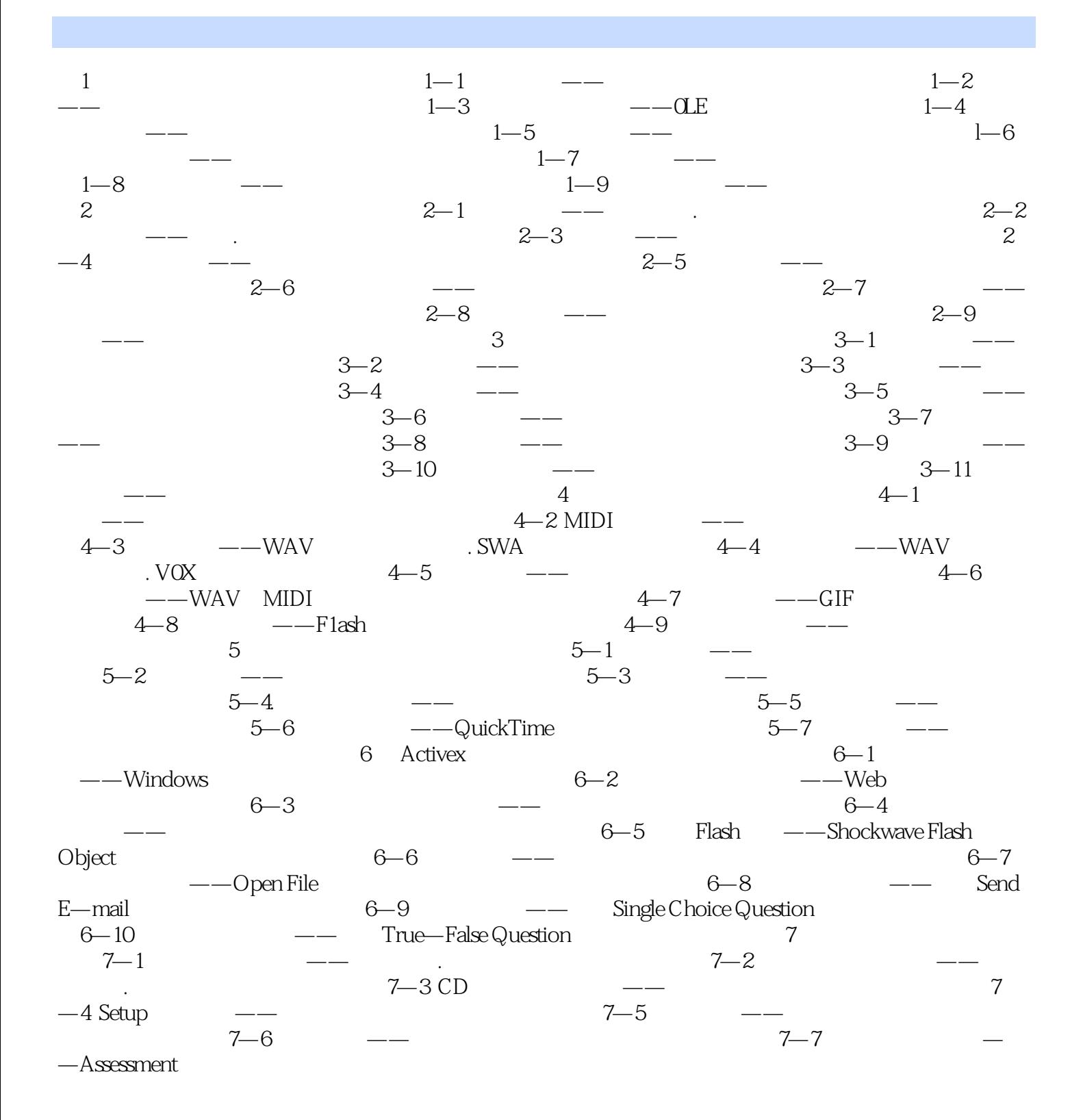

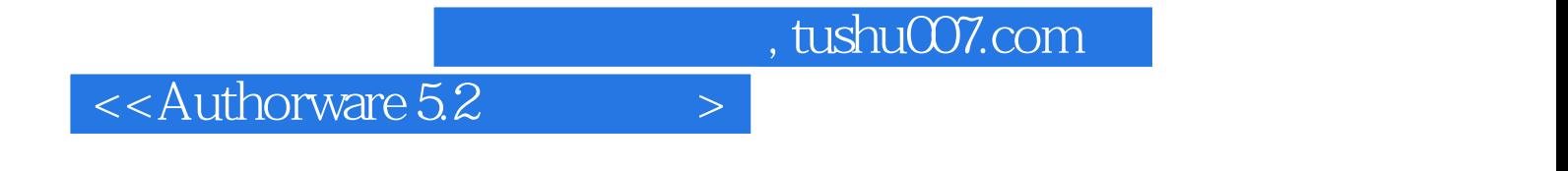

本站所提供下载的PDF图书仅提供预览和简介,请支持正版图书。

更多资源请访问:http://www.tushu007.com